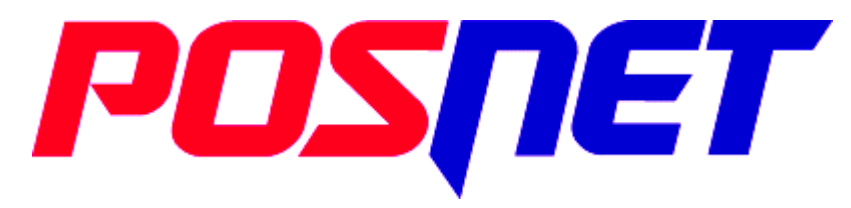

## SYSTEMY KAS FISKALNYCH

02-281 Warszawa, ul. Municypalna 33

Tel.: (0-22) 868-68-88 w. 201..204 (Dział handlowy) Tel.: (0-22) 868-68-88 w. 251..253 (Serwis) Fax.: (0-22) 868-68-89

> **http://www.posnet.com.pl helpdesk@posnet.com.pl**

# **KASA FISKALNA Posnet Bingo 3.01**

# **SPECYFIKACJA PROTOKOŁU KOMUNIKACYJNEGO**

# **Spis treści**

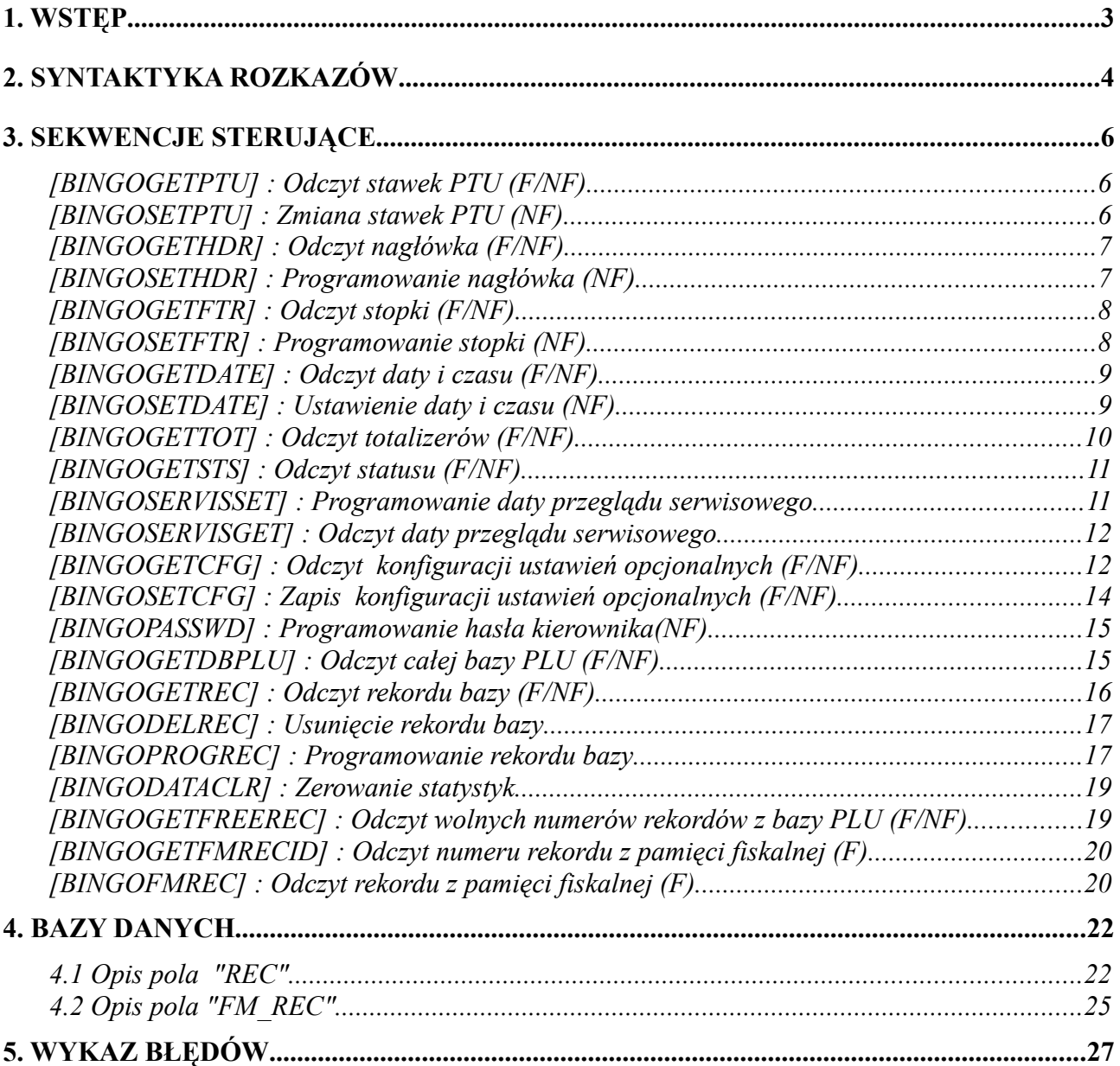

# **1. Wstęp**

Dokument ten jest opisem interfejsu komunikacyjnego kasy Posnet Bingo 3.01. Dzięki opisanym poniżej rozkazom możliwe jest programowanie, odczytywanie, modyfikowanie, usuwanie rekordów z baz danych, programowanie parametrów kasy, sterowanie układem elektronicznym, monitorowanie stanu kasy.

Wykonanie niektórych rozkazów podlega jednak różnym ograniczeniom : np. instrukcje umożliwiające wprowadzanie zmian w bazach danych mogą wymagać wcześniejszego wykonania raportu dobowego o ile od poprzedniego raportu dokonana była sprzedaż, niektóre rozkazy mogą być wykonywane jedynie w trybie szkoleniowym kasy (przy każdym rozkazie umieszczona jest informacja w jakim trybie rozkaz może być wykonywany : F – fiskalny, NF – nie fiskalny), inne znowu rozkazy zależnie od trybu pracy i różnych okoliczności mogą podlegać pewnym specyficznym dla danego rozkazu ograniczeniom (przykładowo, w trybie fiskalnym nie jest możliwa zmiana daty, a godzina może być zmieniana jedynie +/- 1 godzina, zaś w trybie szkoleniowym takie ograniczenia nie obowiązują).

Protokół komunikacyjny kasy Posnet Bingo 3.01 cechuje duże podobieństwo do innych protokołów pochodzących z firmy Posnet, odróżnia go jednak kilka nowych, ciekawych innowacji i udogodnień, takich jak umożliwienie bardzo szybkiego odczytu rekordów z baz danych (wraz z rekordem, który chcemy odczytać dostajemy numer kolejnego zapisanego rekordu), niedrukowalne znaki zakończeń parametrów i inne.

# **2. Syntaktyka rozkazów**

Każda komenda ma następującą postać:

#### **ESC R xx <PARMS> <check> ESC \**

Po odebraniu prefiksu '**ESC R**' (\$1B \$52) kasa wczytuje dwuznakowy identyfikator rozkazu '**xx**', przy czym pierwszy znak identyfikatora jest znakiem '**\$**' lub '**#**' ,a drugi jest małą literą (z zakresu \$61..\$7A). Po odebraniu identyfikatora rozkazu kasa wczytuje ciąg parametrów bajtowych, napisowych lub numerycznych **<PARMS>**, którego struktura zależy od konkretnego rozkazu. W obrębie ciągu mogą znaleźć się napisy - wówczas mogą składać się z dowolnych znaków ASCII z wyłączeniem kodów kontrolnych. Długość napisu jest dla konkretnej sekwencji indywidualnie ograniczona (np. nazwa towaru do 16 znaków) a jego terminatorem jest kod podany w tabeli poniżej. Mogą też wystąpić parametry numeryczne składające się z maksymalnie 8 cyfr, zwykle będą to różnego rodzaju kwoty. Maksymalny parametr numeryczny ma postać 99999999 i oznacza kwotę 999999.99 lub liczbę 99999999 lub ilość 99999.999

Nie jest dopuszczalna kompresja zer nieznaczących, wszystkie parametry numeryczne są przekazywane bez przecinka, I tak wartość 1234 oznacza kwotę 12.34 lub ilość 1.234.

Wszystkie sekwencje są uzupełnione dwoma znakami (**<check>)** - cyframi HEX (znaki ze zbioru: '0'..'9', 'A'..'F'), które wyrażają w zapisie heksadecymalnym wartość bajtu kontrolnego liczonego dla całej sekwencji w specjalny sposób:

1. Na początku podstawiamy wartość bajtu kontrolnego:

**;** 

2. Począwszy od następnego znaku za **ESC R** obliczamy wartość wyrażenia:

*<byte> := <byte> xor <kod danego znaku>;* 

aż do ostatniego znaku sekwencji (nie licząc znaków 'cc' i "końcówki" **ESC \**).

3. Tak uzyskany bajt kontrolny wyrażamy postaci w cyfr heksadecymalnych i dopisujemy do sekwencji wraz z końcówką '**ESC \**'.

#### **UWAGA:**

Oznaczenie "*xor*" użyte w procedurze oznacza funkcję logiczną *Exclusive Or* czyli: "lub wykluczające", inaczej zwane "albo". Funkcja ta działa na pojedynczych bitach bajtu. Dla bitów o różnych wartościach wynosi **1**, a dla takich samych - **0**. Jeśli w użytkowanym przez Państwa języku programowania brakuje funkcji *xor*, to można ją zdefiniować następująco:

 $$ 

Oczywiście użycie nawiasów nie jest tu konieczne ze względu na przestrzeganą chyba we wszystkich językach siłę wiązania poszczególnych funkcji.

Cyfry kontrolne obliczane w ten sposób dają dobre zabezpieczenie przed przekłamaniami transmisji. Po odczytaniu i sprawdzeniu cyfr kontrolnych kasa wczytuje "końcówkę" sekwencji w postaci

dwóch znaków: **'ESC \'** (\$1B \$5C). Realizacja sekwencji z reguły rozpoczyna się dopiero po wczytaniu tych dwóch ostatnich znaków. Jeżeli w trakcie analizy syntaktyki rozkazu wystąpi błąd, to kasa ignoruje resztę sekwencji aż do znaków **'ESC \'**. Wystąpienie w dowolnym miejscu sekwencji kodu **ESC** powoduje również zignorowanie sekwencji do końca, natomiast wystąpienie ciągu **ESC R** powoduje rozpoczęcie analizy sekwencji od początku. Wystąpienie kodu **CAN** powoduje przerwanie interpretacji i analizy sekwencji, powrót do głównej pętli analizy.

## **Kody zakończeń parametrów:**

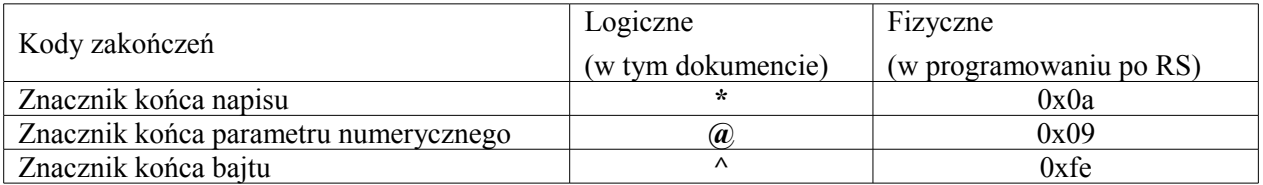

## **Status wykonania lub błąd odsyłany przez kasę:**

## **ESC R #Z ID ErrCode ESC \**

Gdzie:

**ID -** dwa znaki opisujące komendę (? - jeżeli nie zidentyfikowane), **ErrCode**- identyfikator błędu lub 0 (sukces),

## **Opis sekwencji:**

(F - tryb fiskalny, NF - tryb niefiskalny),

(x)! - maksymalna długość napisu,

# **3. Sekwencje sterujące**

## [BINGOGETPTU] : Odczyt stawek PTU (F/NF)

#### **ESC R \$s <check> ESC \**

#### Gdzie:

**<check>**- 2 cyfry HEX kodujące bajt kontrolny,

## Z kasy:

**ESC R \$S PTU\_A @ PTU\_B @ PTU\_C @ PTU\_D @ PTU\_E @ PTU\_F @ PTU\_G @ <check> ESC\**

## Gdzie:

**PTU\_A ... PTU\_F -** stawka VAT, format: wartość stawki pomnożona przez 100  $(np.: 2200 - 22\%).$ 10000 - stawka zwolniona,

10100 - stawka nieaktywna,

**<check>**- 2 cyfry HEX kodujące bajt kontrolny,

## Błędy:

- 2 = błąd bajtu kontrolnego,
- $3 = z/a$  ilość parametrów,
- $4 = b$ łąd parametru,

## [BINGOSETPTU] : Zmiana stawek PTU (NF)

**ESC R #s PTU\_A @ PTU\_B @ PTU\_C @ PTU\_D @ PTU\_E @ PTU\_F @ PTU\_G @ <check> ESC \**

## Gdzie:

**PTU\_A ... PTU\_F -** stawka VAT, format: wartość stawki pomnożona przez 100 (np.: 22% - 2200), 10000 - stawka zwolniona, 10100 - stawka nieaktywna,

**<check>**- 2 cyfry HEX kodujące bajt kontrolny,

## Z kasy:

**Status wykonania.**

Status wykonania:

- 1 = operacja niedozwolona w trybie fiskalnym,
- 2 = błąd bajtu kontrolnego,
- 3 = zła ilość parametrów,
- $4 = b$ łąd parametru,
- 90 = błąd nagłówka,
- $91$  = niezerowe totalizery,
- 92 = data wcześniejsza od ostatniego zapisu do pamięci fiskalnej,
- 93 = zła ilość stawek,
- 94 = błędne stawki,

#### [BINGOGETHDR] : Odczyt nagłówka (F/NF)

## **ESC R \$n <check> ESC \**

#### Gdzie:

**<check>**- 2 cyfry HEX kodujące bajt kontrolny,

#### Z kasy:

## **ESC R \$N B1^B2^B3^B4^B5^L1\*L2\*L3\*L4\*L5\* <check> ESC \**

## Gdzie:

**B1...B5 –** =0 bez powiększenia, =1 linia powiększona (odsyłane są także parametry linii niezaprogramowanych),

**L1...L5** – linie nagłówka (jeśli któreś linie nie są zaprogramowane, to odsyłane są jako linie puste), **<check>**- 2 cyfry HEX kodujące bajt kontrolny,

## Błędy:

- 2 = błąd bajtu kontrolnego,
- 3 = zła ilość parametrów,
- $4 = b$ łąd parametru,

## [BINGOSETHDR] : Programowanie nagłówka (NF)

#### **ESC R #n B1^B2^B3^B4^B5^L1\*L2\*L3\*L4\*L5\* <check> ESC \**

## Gdzie:

**B1...B5 -** parametry określające drukowanie z pojedynczą (0) lub podwójną (1) wysokością linii,

**L1...L5** - string[20] linie nagłówka (nie wszystkie muszą być zaprogramowane), **<check>**- 2 cyfry HEX kodujące bajt kontrolny,

## Status wykonania:

- 1 = operacja niedozwolona w trybie fiskalnym,
- 2 = błąd bajtu kontrolnego,
- 3 = zła ilość parametrów,
- $4 = b$ ład parametru.
- 101 = błąd programowania nagłówka,

## [BINGOGETFTR] : Odczyt stopki (F/NF)

#### **ESC R \$f <check> ESC \**

#### Gdzie:

**<check>**- 2 cyfry HEX kodujące bajt kontrolny,

## Z kasy:

#### **ESC R \$F B1^B2^B3^L1\*L2\*L3\* <check> ESC \**

#### Gdzie:

**B1...B3 –** =0 bez powiększenia, =1 linia powiększona (odsyłane są także parametry linii niezaprogramowanych),

**L1...L3** – linie nagłówka (jeśli któreś linie nie są zaprogramowane, to odsyłane są jako linie puste), **<check>**- 2 cyfry HEX kodujące bajt kontrolny,

## Błędy:

- 2 = błąd bajtu kontrolnego,
- 3 = zła ilość parametrów,
- 4 = błąd parametru,

#### [BINGOSETFTR] : Programowanie stopki (NF)

## **ESC R #f B1^B2^B3^L1\*L2\*L3\* <check> ESC \**

## Gdzie:

- **B1...B3** parametry określające drukowanie z pojedynczą (0) lub podwójną (1) wysokością linii,
- **L1...L3** string[20] linie nagłówka (nie wszystkie muszą być zaprogramowane),

**<check>**- 2 cyfry HEX kodujące bajt kontrolny,

## Status wykonania:

- 1 = operacja niedozwolona w trybie fiskalnym,
- 2 = błąd bajtu kontrolnego,
- 3 = zła ilość parametrów,
- 4 = błąd parametru,
- 101 = błąd programowania nagłówka,

## [BINGOGETDATE] : Odczyt daty i czasu (F/NF)

## **ESC R \$c <check> ESC \**

## Gdzie:

**<check> -** 2 cyfry HEX kodujące bajt kontrolny,

#### Z kasy:

## **ESC R \$C yy**  $\land$  **mm**  $\land$  **dd**  $\land$  **hh**  $\land$  **mn**  $\land$  **ss**  $\land$  **<check> ESC \**

#### Gdzie:

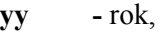

- **mm -** miesiąc,
- **dd -** dzień,
- **hh -** godzina,
- **mn -** minuta,
- **ss -** sekunda (zawsze 0),

**<check>**- 2 cyfry HEX kodujące bajt kontrolny,

## Błędy:

- 2 = błąd bajtu kontrolnego,
- 3 = zła ilość parametrów,
- 4 = błąd parametru,

## [BINGOSETDATE] : Ustawienie daty i czasu (NF)

#### **ESC** R #c yy  $\land$  mm  $\land$  dd  $\land$  hh  $\land$  mn  $\land$  ss  $\land$  <check> ESC  $\land$

## Gdzie:

**yy -** rok,

- **mm** miesiąc,
- **dd -** dzień,
- **hh** godzina,
- **mn -** minuta,
- **ss -** sekunda (zawsze 0),

**<check> -** 2 cyfry HEX kodujące bajt kontrolny,

#### Z kasy:

## **Status wykonania.**

## Błędy:

- 1 = operacja niedozwolona w trybie fiskalnym,
- 2 = błąd bajtu kontrolnego,
- 3 = zła ilość parametrów,
- 4 = błąd parametru,
- $32$  = błędna data (np. 31.II) lub czas,
- 33 = data mniejsza od ostatniego zapisu do pamięci fiskalnej,
- 34 = data już ustawiona po raporcie dobowym, lub zły zakres,

## [BINGOGETTOT] : Odczyt totalizerów (F/NF)

#### **ESC R \$t <check> ESC \**

## Gdzie:

**<check> -** 2 cyfry HEX kodujące bajt kontrolny,

## Z kasy:

**ESC R \$T TOT\_A @ TOT\_B @ TOT\_C @ TOT\_D @ TOT\_E @ TOT\_F @ TOT\_G @ <check> ESC \**

## Gdzie:

**TOT\_X -** totalizer sprzedaży w danej stawce VAT, **<check> -** 2 cyfry HEX kodujące bajt kontrolny,

## Błędy:

- 2 = błąd bajtu kontrolnego,
- 3 = zła ilość parametrów,
- 4 = błąd parametru,

## [BINGOGETSTS] : Odczyt statusu (F/NF)

## **ESC R**  $z \leq$  check> **ESC**

## Gdzie:

**<check> -** 2 cyfry HEX kodujące bajt kontrolny,

Z kasy:

ESC R \$Z typ  $\wedge$  tryb  $\wedge$  tot  $\wedge$  yy  $\wedge$  mm  $\wedge$  dd  $\wedge$  NIP(13) \* NR\_UNIKAT \* PASSWD(6) \* VER \* L\_OPAK @ L\_KL @ L\_KAS @ L\_FP @ L\_RAB @ L\_TOWAR @ L\_FORMAT @ \_L\_GRUP @ <check> ESC \\_

Gdzie:

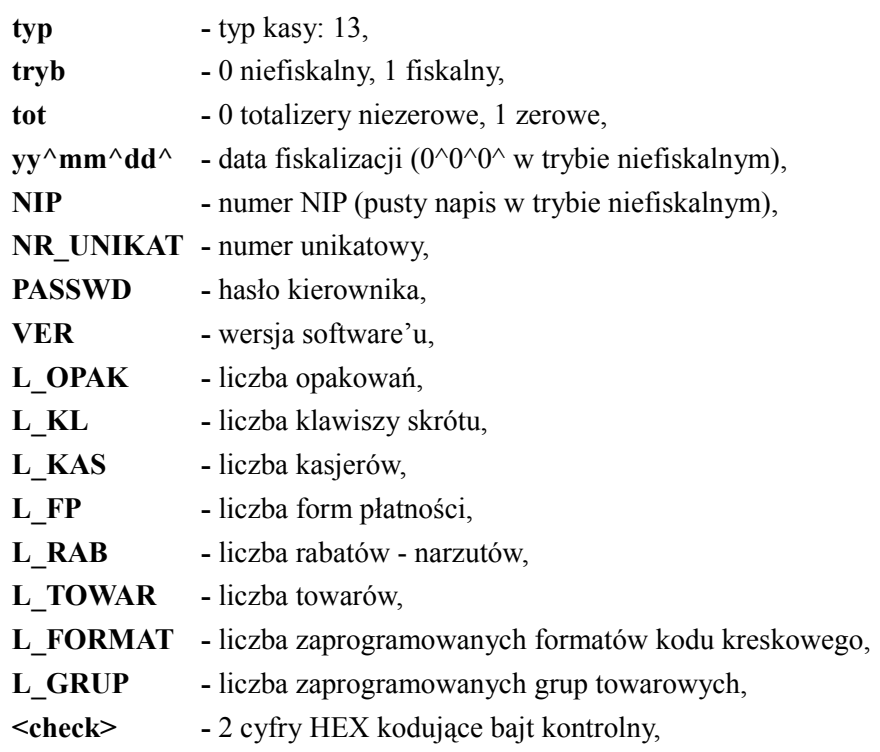

## Błędy:

- 2 = błąd bajtu kontrolnego,
- 3 = zła ilość parametrów,
- $4 = b$ łąd parametru,

## [BINGOSERVISSET] : Programowanie daty przeglądu serwisowego

## **ESC R** \$h yy^mm^dd^ telefon\* <check> **ESC** \

## Gdzie:

**yy** - rok |

**mm** -miesiąc | data pojawienia się przypomnienia o przeglądzie okresowym **dd** - dzień |

**telefon** - string[16] telefon serwisu,

## Z kasy:

**Status wykonania.**

Błędy:

2 = błąd bajtu kontrolnego,

3 = zła ilość parametrów,

4 = błąd parametru,

127 = brak zwory serwisowej,

## [BINGOSERVISGET] : Odczyt daty przeglądu serwisowego

## **ESC R**  $Si$  <check> **ESC** \

Z kasy:

## **ESC R \$I yy^mm^dd^ telefon\* <check> ESC \**

Gdzie:

**yy** - rok | **mm** -miesiąc | data pojawienia się przypomnienia o przeglądzie okresowym **dd** - dzień | **telefon** - string[16] telefon serwisu,

Błędy:

2 = błąd bajtu kontrolnego,

3 = zła ilość parametrów,

4 = błąd parametru,

## [BINGOGETCFG] : Odczyt konfiguracji ustawień opcjonalnych (F/NF)

**ESC R** \$q nr\_opcji^ <check> **ESC** \

Gdzie:

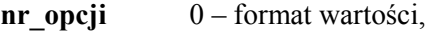

- 1 kontrast wyświetlacza klienta,
- 2 kontrast wyświetlacza operatora,
- 3 podświetlenie,
- 4 czułość papieru,
- 5 modem string,
- 6 impuls szuflady,
- 7 dźwięki klawiatury,
- 8 prędkość komunikacji z PC,
- 10 numer kasy,
- 11 typ i prędkość urządzenia podłączonego do COM1,
- 12 typ i prędkość urządzenia podłączonego do COM2,
- 13 jasność podświetlenia wyświetlacza LCD,
- 14 jasność podświetlenia wyświetlacza LED,
- **<check>** 2 cyfry HEX kodujące bajt kontrolny,

Z kasy:

## **ESC R \$Q nr** opcji<sup> $\wedge$ </sup> wartość1<sup> $\wedge$ </sup> wartość2<sup> $\wedge$ </sup> <check> ESC \

## Gdzie:

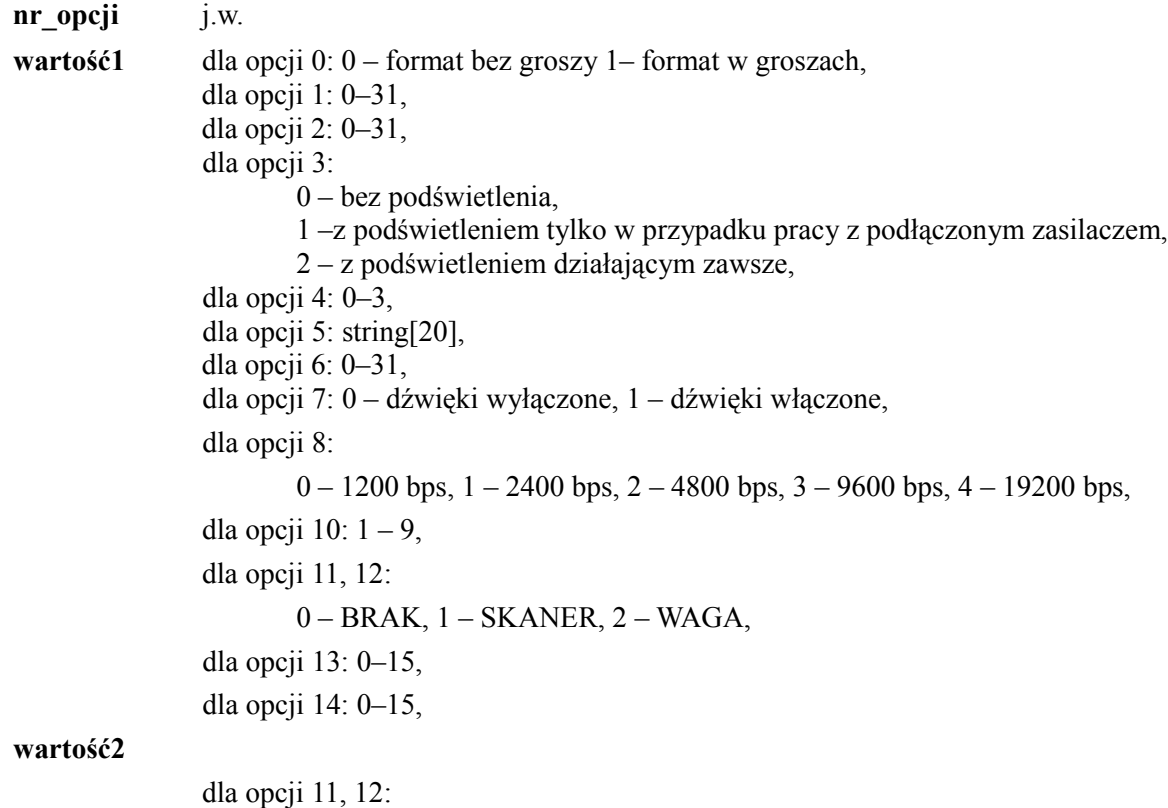

 $0 - 1200$  bps,  $1 - 2400$  bps,  $2 - 4800$  bps,  $3 - 9600$  bps,  $4 - 19200$  bps,

Błędy:

2 = błąd bajtu kontrolnego,

- 3 = zła ilość parametrów,
- 4 = błąd parametru,
- 255 = brak zasobu sprzętowego (np. Brak portu COM2),

## [BINGOSETCFG] : Zapis konfiguracji ustawień opcjonalnych (F/NF)

## **ESC R \$p nr\_opcji^ wartość^ [wartość2^]<check> ESC \**

## Gdzie:

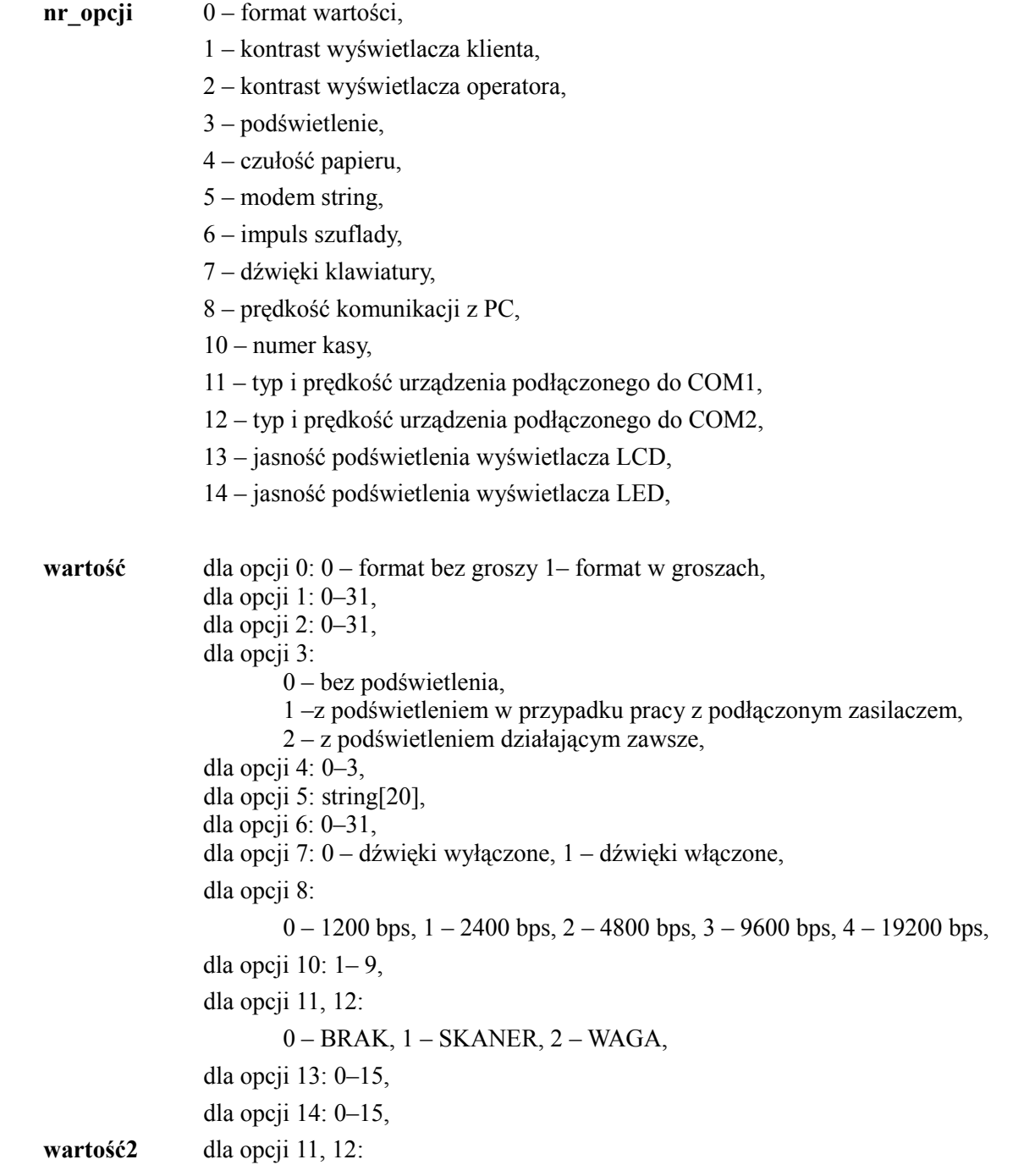

 $0 - 1200$  bps,  $1 - 2400$  bps,  $2 - 4800$  bps,  $3 - 9600$  bps,  $4 - 19200$  bps,

## Z kasy:

#### **Status wykonania.**

## Status:

2 = błąd bajtu kontrolnego,

3 = zła ilość parametrów,

 $4 = b$ łąd parametru,

63 = błędna wartość,

255 = brak zasobu sprzętowego (np. Brak portu COM2),

## [BINGOPASSWD] : Programowanie hasła kierownika(NF)

## **ESC R** #h haslo(6) \* <check> **ESC** \

## Gdzie:

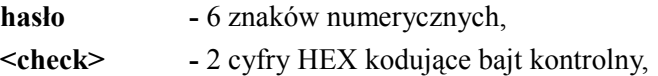

## Z kasy:

**Status wykonania.**

## Błędy:

2 = błąd bajtu kontrolnego, 3 = zła ilość parametrów, 4 = błąd parametru, 104 = niepoprawne hasło kierownika,

## [BINGOGETDBPLU] : Odczyt całej bazy PLU (F/NF)

## **ESC R \$b key @ <check> ESC \**

## Gdzie:

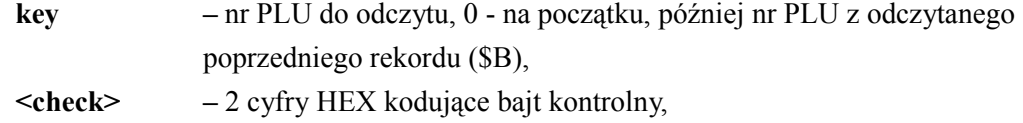

## Z kasy:

## **ESC R \$B "REC" CUR @ KEY @ <check> ESC \**

15/28

#### Gdzie:

**"REC" –** odczytany rekord (definicja po sekwencjach),

**CUR** – numer PLU bieżącego rekordu,

**KEY –** identyfikator kolejnego rekordu, gdy brak następnych 0,

**<check> –** 2 cyfry HEX kodujące bajt kontrolny,

#### Błędy:

- $2 =$ bład bajtu kontrolnego,
- 3 = zła ilość parametrów,
- $4 = b$ łąd parametru,
- 20 = brak wskazanego PLU, lub pusta baza PLU,
- 111 = błędny numer rekordu,

## [BINGOGETREC] : Odczyt rekordu bazy (F/NF)

**ESC R** \$r nr bazy  $\land$  key @ <check> ESC  $\land$ 

#### Gdzie:

**nr bazy**  $0 =$  opakowania,

- $1 =$ klawisze,
- $2 =$ kasjerzy,
- 3 = formy płatności,
- $4 =$ rabat,
- $5 =$ PLU.
- $6 =$ kody kreskowe,
- $7 =$  grupy towarowe,

**key –** numer rekordu, w przypadku bazy PLU numer PLU, **<check> –** 2 cyfry HEX kodujące bajt kontrolny,

## Z kasy:

#### **ESC R \$R** "REC"  $@$  <check> ESC \

## Gdzie:

**"REC" –** odczytany rekord (opis w rozdziale 4.1),

## Błędy:

- 2 = błąd bajtu kontrolnego,
- 3 = zła ilość parametrów,
- $4 = b$ łąd parametru,

20 = brak wskazanego PLU,

111 = błędny numer rekordu,

## [BINGODELREC] : Usunięcie rekordu bazy

**ESC R** #d nr bazy  $\land$  key @ <check> **ESC**  $\land$ 

#### Gdzie:

**nr** bazy – 0 = opakowania (F/NF),  $1 =$ klawisze (F/NF),

 $2 =$ kasjerzy (NF),

3 = formy płatności (NF),

 $4 =$ rabat (NF),

 $5 = PLU$  (F/NF),

 $6 =$ kody kreskowe (NF),

 $7 =$  grupy towarowe (F/NF),

**key –** numer rekordu, w przypadku bazy PLU numer PLU,

**<check> –** 2 cyfry HEX kodujące bajt kontrolny,

## Z kasy:

## **Status wykonania.**

## Błędy:

- 1 = operacja niedozwolona w trybie fiskalnym,
- 2 = błąd bajtu kontrolnego,
- $3 = z \lambda$ a ilość parametrów,
- $4 = b$ łąd parametru,
- 8 = niezerowe totalizery,
- 20 = brak wskazanego PLU,
- 111 = błędny numer rekordu,
- 114 = próba usunięcia rekordu predefiniowanego,

## [BINGOPROGREC] : Programowanie rekordu bazy

**ESC R** #p nr\_bazy  $\land$  op  $\land$  key@ "REC" <check> ESC \

Gdzie:

**nr** bazy – 0 = opakowania (F/NF),  $1 =$ klawisze (F/NF),

 $2 =$ kasjerzy (NF),

3 = formy płatności (NF),

- $4 =$ rabat (NF),
- $5 = PLU$  (F/NF),
- $6 =$ kody kreskowe (NF),
- $7 =$  grupy towarowe (F/NF),
- **op** 0 = dodanie (nie aktualizacja),
	- 1 = aktualizacja lub dodanie,
- **key –** numer rekordu, w przypadku bazy PLU numer PLU,
- **"REC" –** odczytany rekord (opis w rozdziale 4.1),
- **<check>** 2 cyfry HEX kodujące bajt kontrolny,

#### Z kasy:

#### **Status wykonania.**

#### Błędy:

- 1 = operacja niedozwolona w trybie fiskalnym,
- 2 = błąd bajtu kontrolnego,
- 3 = zła ilość parametrów,
- $4 = b$ łąd parametru,
- $8$  = niezerowe totalizery,
- 98 = nieprawidłowa wartość przy programowaniu uprawnień kasjera,
- 104 = błędne hasło,
- 105 = zbyt długi parametr lub zbyt duża wartość liczbowa,
- 110 = błąd dodania rekordu,
- 111 = błędny numer rekordu,
- $112$  = puste pole nazwa,
- 113 = nieunikalna nazwa,
- 114 = nieunikalne lub niepoprawne hasło kasjera,
- 116 = błędny numer PLU,
- 117 = błędny numer opakowania,
- 118 = zerowa cena opakowania,
- 119 = zerowa wartość rabatu,
- $120$  = rabat procentowy większy od 99.99%,
- $121$  = próba nadpisania rekordu (przy op=0),
- 122 = nieunikalny kod kreskowy,
- 123 = błędny kod kreskowy dla towaru o zmiennej ilości,
- 124 = błędny numer grupy towarowej,
- $125$  = zerowy kurs waluty,

## [BINGODATACLR] : Zerowanie statystyk

**ESC R** \$d nr bazy  $\land$  <check> **ESC** \

## Gdzie:

**nr** bazy – 0 = opakowania (F/NF),  $2 =$ kasjerzy (F/NF), 3 = formy płatności (F/NF),  $4 =$ rabaty (F/NF),  $5 = PLU$  (F/NF),  $7 =$  Grupy towarowe (F/NF).

UWAGI: bazy 1, 6, 8 nie posiadają statystyk. Zastosowanie tego rozkazu do nich spowoduje odesłanie statusu 0 (sukces).

## Błędy:

- 1 = operacja niedozwolona w trybie fiskalnym,
- 2 = błąd bajtu kontrolnego,
- 3 = zła ilość parametrów,
- $4 = b$ łąd parametru,

## [BINGOGETFREEREC] : Odczyt wolnych numerów rekordów z bazy PLU (F/NF)

**ESC R** \$w key @ <check> **ESC** \

## Gdzie:

**key –** numer PLU, **<check> –** 2 cyfry HEX kodujące bajt kontrolny,

## Z kasy:

**ESC R** SW free  $\land$  prev @ next @ <check> **ESC** \

## Gdzie:

**free -** 0 = podany numer PLU jest zajęty,

- **-** 1 = podany numer PLU jest wolny,
- **prev -** poprzedzający mniejszy od **key** nie zaprogramowany numer PLU,

**next -** kolejny wolny nie zaprogramowany numer PLU.

Parametr **prev** i/lub **next** równy 0 oznacza odpowiednio brak mniejszych lub większych wolnych numerów PLU,

**<check> -** 2 cyfry kodujące bajt kontrolny,

## Błędy:

2 = błąd bajtu kontrolnego,

## **DKO 10.12.2007 oznaczenie dokumentu: MKF-I-DEV-01 wersja: 003**

- 3 = zła ilość parametrów,
- $4 = b$ łąd parametru,
- 111 = błędny numer rekordu,

#### [BINGOGETFMRECID] : Odczyt numeru rekordu z pamięci fiskalnej (F)

## **ESC R** \$0 0 ^ op ^ yy ^ mm ^ dd ^ hh ^ mn ^ <check> ESC \

(odczyt numeru rekordu 1 większego od daty, lub błąd jeżeli nie ma rekordów),

## **ESC R** \$0.1 ^ op ^ <check> **ESC** \

(odczyt całkowitej liczby rekordów, lub błąd jeżeli nie ma rekordów),

## Gdzie:

 $op - 0 =$  wszystkich rekordów,

 $-1$  = numerów rap. dobowych,

**<check>**- 2 cyfry HEX kodujące bajt kontrolny.

Z kasy:

## **ESC R \$F** numer  $@$  <check> **ESC** \

Gdzie:

**numer –** odczytany numer, **<check> –** 2 cyfry HEX kodujące bajt kontrolny,

#### Błędy:

2 = błąd bajtu kontrolnego, 3 = zła ilość parametrów,  $4 = b$ łąd parametru, 103 = brak zapisów w pamięci fiskalnej,

## [BINGOFMREC] : Odczyt rekordu z pamięci fiskalnej (F)

**ESC R \$0 2 ^ op ^ nr\_rec @ <check> ESC \** 

#### Gdzie:

 $op$  – 0 = wszystkich rekordów,

 $-1$  = numerów rap. dobowych,

**nr\_rec** – numer rekordu,

**<check> –** 2 cyfry HEX kodujące bajt kontrolny,

## Z kasy:

## **ESC R \$O "FM\_REC" <check> ESC \**

Gdzie:

**FM\_REC** patrz rozdział 4.2,

**<check>** - 2 cyfry HEX kodujące bajt kontrolny,

## Błędy:

2 = błąd bajtu kontrolnego,

3 = zła ilość parametrów,

4 = błąd parametru,

103 = brak zapisów w pamięci fiskalnej,

# **4. Bazy danych**

4.1 Opis pola "REC"

#### **Opakowania** (nr bazy = 0):

Nazwa(16)  $*$  cena @ kwota przyjec @ kwota zwrotow @

**Nazwa** – string[16] nazwa opakowania,

**Cena** – cena opakowania (wartość jest wprowadzana bez przecinka, dwie ostatnie cyfry stanowią część ułamkową),

**Klawisze** (nr\_bazy = 1):

Klawisz 0 jest pierwszym rekordem bazy, klawisz 9 jest dziesiątym rekordem bazy. nr\_PLU @ ilosc @ status ^forma\_platnosci^ **nr\_PLU** – numer towaru z bazy przypisanego do klawisza,

**ilość** – ilość towaru sprzedawanego z użyciem klawisza szybkiego,

**status –** 1 – kończy paragon, 0 - nie kończy paragonu,

**forma\_platnosci –** forma płatności użyta do zakończenia transakcji,

**Kasjerzy** ( $\text{nr}\_\text{bazy} = 2$ ):

Nazwa(10) \* haslo(6) \* uprawnienia ^ uprawnienia ^ uprawnienia ^ uprawnienia ^ uprawnienia ^ uprawnienia ^ uprawnienia ^ uprawnienia ^ uprawnienia ^ uprawnienia ^ rabaty z bazy ^ rabaty z ręki  $\land$  liczba anulacji @ liczba storno @ obrot @ kwota przyjec @ kwota zwrotow @ kwota anulacji @ kwota storno @ wplaty @ wyplaty @ obrot\_gotowka @ obrot\_f1 @ obrot\_f2 @ obrot f3 @ obrot f4 @ obrot f5 @ obrot f6 @ obrot f7 @ obrot f8 @ kwota rabat z ręki @ kwota narzut z ręki @ kwota r1 @ kwota r2 @ kwota r3 @ kwota r4 @ kwota r5 @ kwota r6 @ kwota\_r7 @ kwota\_r8 @ liczba\_paragonow @ czas\_pracy @

**nazwa** – string[10] nazwa kasjera,

**hasło** – string[4] hasło potrzebne do zalogowania,

**uprawnienia** – numery raportów przypisanych do klawiszy funkcyjnych od F1 do F10:

 $0 -$ brak,

- 1 raport dobowy,
- 2 raport zerujący sprzedaży,
- 3 raport zerujący zmianowy,
- 4 raport zerujący opakowań,
- 5 raport zerujący form płatności,
- 6 raport zerujący grup towarowych,
- 7 raport zerujący rabatów,
- 8 raport czytający PLU z PTU,
- 9 raport czytający rabatów,
- 10 raport czytający form płatności,
- 11 raport czytający grup towarowych,
- 12 raport czytający klawiszy skrótu,
- 13 raport czytający opakowań,
- 14 raport czytający PLU,
- 15 raport czytający zmianowy,
- 16 raport czytający kasjerów,
- 17 raport czytający formatów kodów,
- 18 raport czytający stawek PTU,
- 19 raport czytający napisów stałych,
- 20 raport miesięczny pełny,
- 21 raport miesięczny podsumowujący,
- 22 raport okresowy wg dat pełny,
- 23 raport okresowy wg dat podsumowujący,
- 24 raport okresowy wg numerów pełny,
- 25 raport okresowy wg numerów podsumowujący,
- 26 zestaw raportów,

**rabat z bazy** – 1 – kasjer może udzielać rabatów zaprogramowanych w bazie, 0 – nie może, **rabat z ręki** – 1 – kasjer może udzielać rabatów z ręki, 0- nie może, **liczba anulacji** – umożliwia wprowadzenie liczby anulowanych paragonów do statystyki kasjera, **liczba storno** – umożliwia wprowadzenie liczby stornowań do statystyki kasjera, **obrot** – umożliwia wprowadzenie kwoty obrotu do statystyki kasjera, **kwota\_przyjęć** – umożliwia wprowadzenie kwoty przyjęć opakowań zwrotnych do statystyki kasjera, **kwota\_zwrotów** – umożliwia wprowadzenie kwoty zwrotów opakowań do statystyki kasjera, **kwota\_anulacji** – umożliwia wprowadzenie kwoty anulacji do statystyki kasjera, **kwota\_storno** – umożliwia wprowadzenie kwoty stornowań do statystyki kasjera, **wpłaty** – kwota wpłat do kasy w statystyce kasjera, **wypłaty** – kwota wypłat z kasy w statystyce kasjera, **obrot\_gotowka** – obrót gotówką, **obrot \_f1...f8** – obrót poszczególnymi formami płatności zaprogramowanymi w bazie, **kwota\_rabat\_z\_ręki** – kwota udzielonego rabatu z ręki, **kwota\_narzut\_z\_ręki** – kwota udzielonego narzutu z ręki, **kwota\_r1...kwota\_r8** – kwoty udzielonych rabatów/narzutów bazy rabatów/narzutów, **liczba\_paragonów** – liczba paragonów wydrukowanych przez kasjera, **czas\_pracy** – czas pracy kasjera w minutach, Kasjer nr 1 jest rekordem predefiniowanym i nie można go usunąć.

#### **Formy płatności (nr\_bazy = 3):**

nazwa(16) \* symbol(4) \* typ  $\land$  kurs  $\omega$  sprzedaz  $\omega$  waluta  $\omega$ 

**nazwa** – string[16] nazwa formy płatności,

**symbol** – string[4] symbol formy płatności **–** jeśli forma płatności nie jest walutą pole to jest ignorowane, lecz musi wystąpić w sekwencji,

 $\mathbf{tvp}$  – 1 = karta, 2 = czek, 3 = bon, 4 = kredyt, 5 = waluta,

**kurs –** kurs waluty (bez przecinka, cztery ostatnie cyfry stanowią część ułamkową ) **–** jeśli forma płatności nie jest walutą pole to jest ignorowane, lecz musi wystąpić w sekwencji,

**sprzedaz** – kwota transakcji zapłaconych daną formą płatności w złotówkach,

**waluta** – obrót w walucie **–** jeśli forma płatności nie jest walutą pole to jest ignorowane, lecz musi wystąpić w sekwencji,

**Rabaty** (nr bazy = 4):

nazwa(16) \* wartosc @ P1  $\land$  P2  $\land$  obrot @

**nazwa** – string[16] nazwa rabatu,

**wartość** – wartość rabatu/narzutu (wprowadzana bez przecinka, dwie ostatnie cyfry stanowią część ułamkową),

**P1 –** 0 – rabat, 1 – narzut,

 $P2 - 0$  – procentowy, 2 – kwotowy,

**obrót** – kwota udzielonych rabatów/narzutów,

**PLU** (nr bazy = 5):

nazwa(16) \* kod kresk(13) \* cena @ ilosc @ wartosc @ sztywna  $\land$  calkowita  $\land$ nr\_grupy\_towarowej  $\land$  yy  $\land$  mm  $\land$  dd  $\land$  nr\_opakowania  $\land$  stawka  $\land$ 

**kod\_kresk –** kod kreskowy, ciąg 13 cyfr, jeśli pusty to zero,

**cena** – cena jednostkowa towaru, podawana bez przecinka – dwie ostatnie cyfry oznaczają grosze,

**ilosc** – parametr umożliwiający wprowadzenie ilości dokonanej już sprzedaży programowanego rekordu,

Wartość ta jest zwiększana po każdej sprzedaży tego artykułu i drukowana w raporcie ilościowo – wartościowym,

**wartość**– parametr umożliwiający wprowadzenie kwoty dokonanej już sprzedaży programowanego towaru, Wartość ta jest zwiększana po każdej sprzedaży tego artykułu i drukowana w raporcie ilościowo – wartościowym.

**sztywna** – 1- cena sztywna (nie można sprzedać towaru w cenie innej niż zaprogramowana w bazie), 0 – cena elastyczna,

**całkowita** – 1- ilość sprzedaży musi być całkowita (np.: nie można sprzedać 1,2 telewizora), 0 – ilość sprzedaży może być dowolna,

**nr** grupy towarowej – numer grupy do której przypisany jest towar (towar musi być przypisany jakiejś

grupie ),  $yy - rok$ **mm –** miesiąc **|** – data ostatniej sprzedaży towaru **dd –** dzień | **nr\_opakowania** – numer opakowania z bazy opakowań z którym towar jest sprzedawany, **stawka** – programowanie stawki towaru  $0 - A$ ,  $1 - B$ ,  $2 - C$ ,  $3 - D$ , ...,  $6 - G$ ,

#### **Formaty kodów kreskowych** (nr\_bazy = 6):

format $(11)$  \*

**format**- format odpowiadający kodowi kreskowemu rozpoczynającemu się od cyfr '2' i 'numer\_rekordu', Ciąg dokładnie 11 cyfr ze zbioru: 0 – cyfra nr PLU, 1 – cena, 2 – ilość towaru, 3 – ilość w opakowaniach zbiorczych, 9 – cyfra kontrolna. Np.: [27] – 00009222229 lub [22] – 00000111119.

**Grupy towarowe** (nr bazy = 7):

nazwa \* wartosc\_sprzedazy @ **nazwa** – string[16] nazwa grupy, **wartosc\_sprzedazy** – obrót w grupie, Grupa nr 1 jest rekordem predefiniowanym i nie można jej usunąć.

## 4.2 Opis pola "FM\_REC"

## **Raport dobowy:**

0  $\land$  year  $\land$  month  $\land$  day  $\land$  hour  $\land$  minute  $\land$  TOT\_A @ TOT\_B @ TOT\_C @ TOT\_D @ TOT\_E @ TOT\_F @ TOT\_G @ kw\_anul @ licz\_zmian\_tow @ l\_parag @ l\_anul @

**TOT A** ... **TOT B** – totalizery, **kw\_anul** – kwota anulowanych paragonów, **licz\_zmian\_tow** – liczba zmian towarowych w kasie, **l\_parag** – liczba paragonów, **l\_anul** – liczba anulowanych paragonów,

## **Zmiana stawek VAT:**

1  $\land$  year  $\land$  month  $\land$  day  $\land$  hour  $\land$  minute  $\land$  PTU\_A @ PTU\_B @ PTU\_C @ PTU\_D @ PTU\_E @ PTU $F @ PTU \ G @ Q$ 

## **Zerowanie RAM:**

2  $\land$  year  $\land$  month  $\land$  day  $\land$  hour  $\land$  minute  $\land$  0  $\land$  number  $\land$ 

**number** - numer kolejny zerowania RAM.

## **Rozpoczęcie sprzedaży po zerowaniu RAM:**

3 ^ year ^ month ^ day ^ hour ^ minute ^

# **5. Wykaz błędów**

1 Operacja niedozwolona w trybie fiskalnym

2 Błąd bajtu kontrolnego 3 Zła ilość parametrów 4 Błędny parametr 5 Błąd zegara RTC 6 Uszkodzenie modułu fiskalnego 8 Niezerowe totalizery 11 Podniesiona dźwignia mechanizmu drukującego 12 Brak papieru 13 Błąd mechanizmu drukującego 14 Błąd mechanizmu drukującego lub rozładowana bateria 20 Wybrano nie zaprogramowany w bazie numer PLU 21 Wybrano nie zaprogramowane w bazie opakowanie 22 Wybrano numer rabatu nie zaprogramowanego w bazie 23 Wybrano nie zaprogramowany klawisz szybki 24 Wybrano numer formy płatności nie zaprogramowanej w bazie 25 Wybrano numer kasjera nie zaprogramowanego w bazie 32 Błędna data lub czas 33 Data wcześniejsza od ostatniego zapisu do modułu fiskalnego 34 Zegar już ustawiony 40 Brak stawek PTU 41 Brak nagłówka 42 Błędny format numeru NIP

- 43 Próba fiskalizacji kasy w trybie fiskalnym
- 48 Wprowadzono już wykorzystany kod
- 49 Wprowadzono błędny kod
- 50 Błąd sprzedaży
- 51 Błąd rozpoczęcia sprzedaży
- 52 Błąd akceptacji formy płatności
- 53 Przekroczono limit form płatności
- 54 Błąd storno ostatniej pozycji (ostatnia pozycja nie istnieje lub jest już zestornowana)
- 55 Błędna linijka sprzedaży lub storno
- 56 Błędna linijka kaucji
- 57 Za dużo pozycji na paragonie
- 58 Przekroczono limit kaucji
- 59 Próba sprzedaży ilości niecałkowitych
- 60 Przekroczony zakres kwoty na paragonie
- 61 Przekroczony zakres ilości
- 62 Błędny rabat
- 63 Błędna wartość
- 64 Przepełnione totalizery
- 70 Próba sprzedaży w nieaktywnej stawce
- 75 Próba wykonania dzielenia przez zero
- 79 Błędny format kodu ważonego
- 80 Błędne daty przy raporcie okresowym
- 81 Błąd odczytu modułu fiskalnego
- 82 Błąd wykonania raportu rozliczeniowego
- 90 Brak nagłówka przy programowaniu PTU
- 91 Niezerowe totalizery przy programowaniu PTU
- 92 Data w kasie jest wcześniejsza niż ostatnia data zapisana do modułu fiskalnego

- 93 Zła ilość stawek lub próba zdefiniowania tych samych stawek
- 94 Błędne stawki PTU
- 95 Przekroczono ilość programowania PTU
- 96 Błąd odczytu asercji
- 98 Nieprawidłowy numer raportu przy programowaniu uprawnień kasjera
- 100 Brak nagłówka
- 101 Błąd programowania nagłówka
- 102 Błąd wykonania raportu dobowego
- 103 Brak zapisów w pamięci fiskalnej
- 104 Błędne hasło użytkownika
- 105 Wprowadzona wartość jest nieprawidłowa
- 106 Wprowadzona wartość jest za mała
- 107 Wprowadzona wartość jest za duża
- 108 Nieunikalna nazwa
- 109 Zerowe totalizery
- 110 Błąd dodania rekordu do bazy
- 111 Błędny numer rekordu
- 112 Pusta nazwa
- 113 Nieunikalna nazwa
- 114 Próba usunięcia rekordu predefiniowanego
- 116 Błędny numer PLU
- 117 Błędny numer opakowania
- 118 Zerowa cena opakowania
- 119 Zerowa wartość rabatu
- 120 Rabat procentowy większy niż 99,99%
- 121 Błąd dodania rekordu, rekord już istnieje
- 122 Nieunikalny kod kreskowy
- 123 Błąd programowania formatu kodów
- 124 Błędny numer grupy towarowej
- 125 Zerowy kurs waluty
- 127 Brak zwory serwisowej
- 255 Nierozpoznany rozkaz